$IfhIII$ 

5. Forum Medientechnik

# **Virtual Philharmonic Orchestra – Produktion klassischer**

## **Orchestermusik am Computer**

Reinhold Behringer Leeds Metropolitan University [r.behringer@leedsmet.ac.uk](mailto:r.behringer@leedsmet.ac.uk)

#### **Abstract**

Elektronische Klangerzeugung und digitale Musikbearbeitungs-Werkzeuge sind in der Unterhaltungsmusik seit langem weit verbreitet. In der klassischen Musikszene jedoch setzt sich die Anwendung solcher Methoden nur langsam durch, da meist die individuelle Interpretation der Musik durch den Künstler im Vordergrund steht und nicht die absolute "Erzeugung" von Musik. Die Verfügbarkeit von qualitativ hochwertigen Instrumentalsamples zu günstigen Preisen hat jedoch in den letzten Jahren völlig neue Möglichkeiten der Musikerzeugung eröffnet und diese einem weiteren Kreis verfügbar gemacht. In erster Linie haben diese Technologien den Musik-Kompositionsprozeß verändert: Sequenzer-Software ermöglicht dabei das einfache Erstellen auch komplexer Partituren, und durch realistisch klingende Instrumentalsamples kann der gewünschte Klangeindruck durch Simulation erzielt werden. Jedoch können diese Technologien auch zur Erstellung einer interpretativen Musikaufnahme verwendet werden. Waren ursprünglich solche "Renditions" durch die limitierte Klangqualität der Instrumentalsamples eher als schematische Skizzen der Musik zu verstehen, so ergeben sich jetzt die Möglichkeiten einer eigenständigen musikalisch vollwertigen Interpretation einer klassischen Musikkomposition. Dies erlaubt im Prinzip, daß ein einzelner Künstler ein ganzes Orchester "spielen" kann.

In diesem Paper wird gezeigt, daß die computer-gestützte Generierung von "klassischer Musik", insbesondere komplexe Orchestermusik, sehr wohl möglich ist und auch ästhetischen Ansprüchen an Klangqualität und Interpretation gerecht werden kann, falls in dem Generierungsprozess einige grundlegende Prinzipien beachtet werden.

#### **1 Einleitung – Computer und klassische Musik**

In den vergangenen drei Jahrzehnten haben technologische Entwicklungen die Verwendung von Computern zur Musikerzeugung weiten Kreisen von Anwendern ermöglicht. Die ursprüngliche Anwendung von Computertechnologie in der Musik seit den 1950er Jahren war der experimentellen Musik vorbehalten, wobei die Rolle des Computers zur algorithmischen Komposition genutzt wurde oder zur Steuerung von Synthesizern. Der experimentelle Charakter der sogenannten "Computermusik" stand dabei in starkem Gegensatz zum klassischen traditionellen Musikpraxis. Dabei liegen die Grundlagen der Computermusik bzw. der elektronischen Musik schon mehr als 100 Jahre zurück, wie Essl (2007) anhand der Entwicklung der elektroakustischen Musik beschreibt und diese auf Ferruccio Busoni (1907) zurückführt. Auch das Konzept, eine Maschine zur Steuerung von Instrumenten zu verwenden, wurde sogar bereits vor der Verwendung von Computern vom Komponisten Edgard Varese im Jahr 1937 angedacht (Kuehnl, 1994).

Ein Meilenstein in der Entwicklung der Computermusik von einer hochspezialisierten Nische zu einer weiteren Verbreitung war die Einführung des MIDI-Standards (MMA, 2012) im Jahr 1983. Hierbei wurde erstmals ein Standard geschaffen, mit dem Synthesizer sowohl untereinander als auch mit Kontrollgeräten (Eingabe-Keyboards, Computer) kommunizieren konnten. Der MIDI (Musical Instrument Digital Interface) Standard definierte für alle 12 Noten ( in der westlichen gleichtemperierten Stimmung) über fast 12 Oktaven eindeutige Codes von 0 bis 128. Und ähnlich wie der ASCII-Code die internationale Verbreitung und Dissemination von Text-Dokumenten erlaubte, so ermöglichte die

#### Reinhold Behringer

Kodierung von Music im MIDI Dateiformat eine hardwareunabhängige Repräsentation von Musik. Dadurch wurde nun eine Brücke vom Computer zur klassisch-traditionellen Musik geschlagen, und es war möglich, diese Musik aus vergangenen Jahrhunderten in den MIDI-Standard zu übertragen und dadurch im Prinzip die Notation zu digitalisieren. Die Einführung des General MIDI (GM) Standards im Jahr 1991, welcher u.a. auch Instrumente definierte sowie einige Kontroller (u.a. Lautstärke, Ausdruck, Anschlag, räumliche Orientierung, Hall) standardisierte, führte dann zu einer Vielfalt von MIDI-Dateien klassischer Musik, welche im sich damals entwickelnden World-Wide Web zugänglich gemacht wurden. Ein Beispiel für ein solches Archiv klassischer Musik-MIDI-Dateien sind die "Classical Archives" von Pierre Schwob (1994).

Der General MIDI Standard weißt nun leider einige Beschränkungen auf, welche seine Verwendung zur universalen Notationsdigitalisierung nicht erlauben: die Polyphonie ist begrenzt auf 24 Noten; es gibt nur 16 Kanäle, was dann nur bis zu 16 verschiedene Instrumente / -gruppen zuläßt; und viele der in Musiknotation üblichen Symbole sind nicht repräsentiert. Diese Rolle der Musiknotation wurde später von anderen Standards weit umfassender implementiert (Steyn, 2000) und wurde auch teilweise von spezifischen Notationsprogrammen (Finale, Sibelius) in proprietären Formaten implementiert. Dennoch hat sich auch in diesen Formaten die interne Repräsentation der Noten durch MIDI-Werte erhalten.

Die Unabhängigkeit einer MIDI-Datei von der Musikhardware war einerseits ein Fortschritt in Richtung Standardisierung, führte aber jedoch dazu, daß eine MIDI-Datei auf jedem Synthesizer oder jeder Soundkarte anders klang, denn es war keine Standardisierung des Klanges oder der Response auf Kontroller-Werte vorgegeben. Dies führte weiterhin dazu, daß die MIDI-Synthesizer in Standard-Audiokarten oftmals als Minimal-Standard einen FM-Synthesizer (Frequenz-Modulation) einsetzten – welcher auf jeder Hardware gleich schlecht klang und wodurch dann die schlechte Reputation des "MIDI-Klanges" sich verbreitete. Man konnte jedoch in vielen Fällen die Standard-FM-Synthese durch natürlichere und realistischere Samples ersetzen (z.B. Wavetable), allerdings war dies oftmals mit technischem Aufwand verbunden, und auch dann mussten die MIDI-Dateien im Prinzip an die spezifischen Wavetable-Klänge angepasst werden – wodurch sie nicht mehr portabel und hardwareunabhängig waren.

Die MIDI-Dateien in den Web-Archiven wie z.B. in den Classical Archives haben alle das gleiche Problem dieser Limitierungen und sind daher oftmals lediglich zu pädagogischen Zwecken und zum Studium einiger Aspekte der Musikpartitur zu verwenden, aber nicht als musikalisch ausdrucksstarke Interpretationen der Musik. Dabei gibt es allerdings auch einige Ausnahmen, welche zeigen, daß es durchaus möglich war, mit den begrenzten Mitteln einigermaßen eindrucksvolle musikalische Resultate zu erzielen, wenn die MIDI-Kontroller entsprechend geschickt angewendet wurden.

Mit dem Aufkommen des MP3-Audiostandards zur effizienten Online-Verbreitung von Musik ging ab Mitte der 1990er Jahre der Trend weg von der Distribution von GM-MIDI-Dateien hin zur Distribution von Audio-Aufnahmen. Dabei konnten dann diejenigen, welche solche Aufnahmen erstellten, die Möglichkeiten ihrer jeweiligen Synthesizer-Konfiguration optimal ausnutzen und die MIDI-Kontrolle exakt an diese anpassen und dabei den resultierenden Klang optimieren, ohne die generelle Hardwareunabhängigkeit zu berücksichtigen oder zu bewahren. Solche sog. "Renditions" konnten bereits einen relativ realistischen Klang erreichen.

Ein besonderer Entwicklungsschub für die Erzeugung von klassischer Musik mittels computergesteuerten Synthesizern kam durch die Verfügbarkeit von Softwaresamplern, welche auf real aufgenommenen Musik-Instrumenten basierten und welche die Noten nicht interpolierten, sondern bei denen jede Note des Instruments einzeln explizit aufgenommen war. Diese Entwicklung begann mit dem GigaSampler im Jahr 1998 und setzte sich mit Orchesterinstrument-Samplebibliotheken fort wie z.B. Garritan Personal Orchestra (Garritan, 2008). Hierbei wurde ein Trend klar ersichtlich: diese Art, Musik am Computer zu erzeugen, ging weg von den experimentellen Ansätzen der völlig freien Klangsynthese und hin – vielleicht sogar "zurück" – zur möglichst naturgetreuen Kreation der traditionellen Klänge realer Instrumente. Dies erst ermöglichte die Verwendung von Computern zur Generierung von klassisch-traditioneller Orchestermusik auch mit künstlerisch-interpretatorischen Absichten, denn die volle Kontrolle über jede einzelne Note und jeden einzelnen Aspekt des Ausdrucks eröffnete völlig neue Möglichkeiten einer konsistenten und bis ins letzte Detail durchgeplanten Studioaufnahme einer Orchestermusik. Am oberen Ende der Preis- und Leistungsskala stehen Sample-Bibliotheken wie die Vienna Symphonic Library (VSL, 2012), welche u.a. für Filmmusik-Komposition und -Aufnahmen verwendet wird. Die Verfügbarkeit von wesentlich günstigen Orchester-Sample-Bibliotheken jedoch hat es auch einem sehr weiten Anwenderkreis ermöglicht, sich mit klassischen Orchesterpartituren auseinanderzusetzen und diese in Musik umzusetzen.

In diesem Paper werden einige der Methoden vorgestellt, welche für die musikalisch und künstlerisch anspruchsvollen "Renditions" klassischer Orchestermusik notwendig sind. Hierbei werden explizit nicht zeitgenössisch-experimentelle Musikströmungen mit einbezogen, welche die computer-gesteuerte Klangerzeugung bereits im kompositorischen Konzept integriert haben, sondern es geht hier ausschliesslich um die traditionelle pre-computer Orchestermusik, welche auch noch heute in vielen zeitgenössischen Kompositionen Anwendung findet. Die Beschäftigung mit dieser Musik, welche üblicherweise als gedruckte Partitur von Musikverlagen erhältlich ist, kann durch das Erstellen solcher "Renditions" zu einer Vertiefung des Musikverständnisses führen und ist dabei auch aus pädagogischer Sicht sehr wertvoll.

## **2 Technische Grundlagen**

Eine wichtige Grundlage für die Integration des Computers in den kreativen musikalischen Prozess ist die Verfügbarkeit von Standards. Hier in diesem Kapitel werden lediglich einige der wesentlichen Elemente dieser Standards vorgestellt, damit das Verständnis in späteren Kapiteln gewährleistet ist. Um einen tieferen Einblick in die Technologien zu gewinnen, sollten Übersichtswerke wie z.B. von White (2002) verwendet und zu Rate gezogen werden.

#### 2.1 Der General MIDI-Standard

Ähnlich wie der ASCII-Code die weltweit einheitlichen Kodierung von Texten (zumindest in westlichen Alphabeten) ermöglichte, so war es notwendig, eine einheitliche Kodierung von Musiknoten zu definieren, mittels welcher Musik in Notation elektronisch ausgetauscht werden konnte. Dabei werden die 88 Noten einer regulären Klaviatur auf die Werte 21 (A0, A") bis 108 (C8, c''''') abgebildet. Die MIDI-Events waren ursprünglich zur Kommunikation zwischen Synthesizern und deren Kontrollern vorgesehen. Daher werden diese MIDI-Noten aus "Note-on" und "Note-off"-Ereignisse (Events) verschickt, und zwar als 3 Bytes. In diesen Bytes ist der MIDI-Kanal (0-15), die MIDI-Note (0-127), und der Anschlag (Velocity, 0-127) kodiert. In Sample-Synthesizern wird dieser Anschlag interpretiert als die Stärke des Attacks, wodurch man Kontrolle über die Phrasierung einer gespielten Instrumentalnote erhält.

Im General MIDI (GM) Standard werden weiterhin 128 Instrumente fest definiert. Diese Instrumentenwahl wird dann pro MIDI-Kanal als "patch change" gesendet, um den Synthesizer auf das entsprechende Instrument einzustellen. Zusätzlich gibt es im GM Standard einige Kontroller, mit denen der Klang dynamisch beeinflußt werden kann: #1=Modulation (z.B. vibrato); #7=Lautstärke; #10=räumliche Plazierung; #11=Ausdruck; #64=Haltepedal, #91=Hall.

## 2.2 Sequenzer-Software zur "Steuerung" von Musik

Um Synthesizer vom Computer aus anzusteuern und zu kontrollieren, wird eine Sequenzer-Software verwendet. Diese Software bietet die Organisation von komplexen Musikstücken durch mehrere "Tracks" an, wobei jeder dieser Tracks einem eigenen Instrument zugeordnet werden kann. Sequenzer können mehrere Synthesizer zugleich ansprechen und überwinden hierbei das Limit von MIDI-Geräten, welche pro MIDI-Port nur 16 Kanäle haben können. Sequenzer sind z.B. Cakewalk (2012) Sonar oder Steinberg (2012) Cubase. Im Sequenzer werden alle Events (Kontroller-Daten, Noten), welche zu gegebener Zeit an die Synthesizer geschickt werden, verwaltet. Dies kann über ein traditionelles Notenbild geschehen, welches einer Partitur nachempfunden ist. Sehr intuitiv ist allerdings auch die Visualisierung der Musik in der Piano-Plot-Rolle, welches die Notenlänge direkt visualisiert durch die

Länge eines Balkens. Weiterhin gibt es noch die Möglichkeit, Noten und Events direkt in einer Eventliste zu editieren.

Populär sind auch Notationsprogramme (z.B. Finale, Sibelius). Diese sind im Prinzip ebenfalls Sequenzer, aber sie sind mehr auf Notation spezialisiert und präsentieren dem Anwender die Sichtweise einer klassischen Orchesterpartitur anstatt die eher maschinennahe Track-Sichtweise.

Die Eingabe von Noten und Kontroller kann im Sequenzer entweder durch direkte Eingabe am Bildschirm erfolgen, z.B. durch Step-Sequenzing, durch direktes Editieren der Werte in der Eventliste, oder graphisch durch Zeichnen im Piano-Roll-Plot.

Im Sequenzer wird auch das Tempo festgelegt sowie der Takt und die Tonart. Letzteres ist wichtig, um bei der Darstellung im Notenbild die korrekten Vorzeichen darzustellen.

#### 2.3 Sample-Libraries zur naturgetreuen Instrumenten-Wiedergabe

Um eine realistische Musikwiedergabe zu erreichen, sind qualitativ hochwertige Sample-Bibliotheken wichtig. Diese haben üblicherweise jede Instrumentennote einzeln aufgenommen. Weiterhin sind pro Instrument auch mehrere Variationen verfügbar, z.B. bei Streichinstrumenten "langer Bogen", "kurzer Bogen" usw. Um diese verschiedenen Variationen zu nutzen, muß man im Sequenzer dann die entsprechenden Samples laden und addressieren.

Sample-Bibliothenden und Sample-Player sind meist als Software-Sampler implementiert und laufen auf dem gleichen Computer wie der Sequenzer. Dadurch sind die Verbindungen zwischen Synthesizer und Sequenzer keine realen physikalischen externen MIDI-Verbindungen, sondern sind intern und virtuell.

### 2.4 MIDI-Controller zur Eingabe von Musik

Um Noten einzugeben, wird in erster Linie die traditionelle Klaviatur verwendet, wie sie in Keyboards vorhanden ist. Dabei bestimmt der Tastenanschlag die "velocity", also den Attack eines Notenklanges. Durch live-Play kann ein sehr natürliches Resultat erzielt werden, wobei der Spieler durch gezielte Abweichungen vom exakt quantisierten Rhythmus ein sehr musikalisches Ergebnis erzielen kann. Es gibt auch andere alternative MIDI-Kontroller, z.B. für Blasinstrumente, Streichinstrumente, oder Schlagzeug. Weiterhin kannn man mit Regler-Pads durch spezielle Konfiguration individuelle MIDI-Kontroller-Parameter ansteuern und beeinflussen.

## **3 Verwendung zur Partitur-Erstellung für Komposition**

Die Kombination aus Sequenzer und Orchester-Instrumenten-Sampler kann sehr gut zum Erstellen einer Orchester-Komposition verwendet werden. Hierbei kann der Komponist durch Probieren und Experimentieren die eigenen Vorstellungen verwirklichen. Das Ziel einer solchen Kompositionsarbeit ist das Erstellen einer Partitur, welche dann von einem echten Orchester gespielt wird. Daher ist es hierfür nicht essentiell, daß eine möglichst realistische und musikalische Musikaufnahme entsteht. Vielmehr ist es wichtig, daß der Komponist alle visuellen Elemente in der Partitur unterbringen kann – dies führt über den MIDI-Standard weit hinaus.

Spezielle Notationsprogramme wurden für diesen Zweck entwickelt, welche dem Anwender den Partitur-Ansicht als zentrales Element präsentieren. Im Prinzip sind diese Notationsprogramme Squenzer, welche allerdings viele der Details (direkte MIDI-Kontrolle) vor dem Anwender verbergen und statt dessen die visuelle Partitur in den Mittelpunkt stellen. Dies geht auf Kosten der Klangkontrolle, welche nur recht kompliziert für jede einzelne Note implementiert werden kann. Sibelius (2012) ist dabei die Software, welche am konsequentesten auf die Partitursicht gesetzt hat und viele Optionen visuell verborgen hält. Finale (2012) bietet ebenfalls die Partitursicht, aber mit einer Fülle an Konfigurationsmöglichkeiten für das Einfügen von Elementen in die Partitur.

Das Ziel der Verwendung solcher Notationsprogramme ist es, eine einfache generelle "Rendition" zu erzeugen, welche die allgemeinen Absichten des Komponisten zeigt, jedoch ohne interpretatorische und musikalische Wirkung. Um letztere zu erzielen, ist es notwendig, alle Parameter der Noten und Synthesizer-Ansteuerung zu kontrollieren und entsprechend zu setzen. Meist wird die Notation in diesen Programmen durch Step-Sequenzing (schrittweises Spielen der Noten in festem Rhythmus) oder durch direktes Editieren am Bildschirm eingegeben und nicht in live Spiel. Dadurch muß man manuell alle Parameter, die kontrollierbar sind, editieren und durch Experimentieren die optimalen Parameter identifizieren.

## **4 Einbringen einer musikalischem Interpretation**

Um eine echte musikalische "Interpretation" zu ermöglichen, müssen einige wichtige Parameter der Synthesizer / Sampler direkt identifiziert und korrekt gesetzt werden. Dies sind u.a. die korrekte Samplewahl, die passende Phrasierung, der korrekte Anschlag/Attack, die passende Notenlänge (legato und staccato), die korrekte Lautstärke und Betonung von einzelnen Noten in Notensequenzen, der Verlauf der Lautstärke und des Ausdruckes, das Tempo und dessen subtile Variationen. Diese Kontrolle erhält man nur mit einem Sequenzer-Programm. Notationsprogramme verbergen viele dieser Parameter vor dem Anwender. Es ist sehr schwierig, bei einem komplexen Orchesterstück alle diese Parameter konsistent zu setzen, vor allem, weil es trotz der internen Beschränkung auf oftmals 128 Levels (MIDI-Standard) eine Vielzahl an möglichen Kombinationen der Parameterwerte gibt.

Um einen einfachen Prozess der musikalischen Interpretation eines klassischen Orchesterstückes oder auch einer neuen Komposition zu generieren, werden im folgenden einige Methoden für die Optimierung der relevanten Parameter vorgestellt.

### 4.1 Räumliche Orchesteraufstellung

Dies sollte ganz am Anfang geschehen, wenn man ein Musikstück zur Aufnahme vorbereitet. Durch das Setzen des räumlichen Positionierungsparameters kann jedes Instrument einzeln zwischen links und rechts plaziert werden. Weiterhin kann durch die Kombination aus Hall-Parameter und Track-Lautstärke die Entfernung eingestellt werden: mehr Hall = weitere Entfernung.

Für die Orchesteraufstellung gibt es im Wesentlichen zwei unterschiedliche Konzepte: die klassische Aufstellung mit 1.Violinen links und 2.Violinen rechts, dazwischen bzw. dahinter die anderen Streichinstrumente. Und die moderne Aufstellung von links nach rechts: 1.Violinen, 2.Violinen, Bratschen, Celli, Bässe. Der Arrangeur muß hier selbst entscheiden, welche der Aufstellungen sinnvoller ist.

*In meiner eigenen Praxis hat sich die erste Aufstellung als geeigneter erwiesen, weil die Verteilung aller Violinen auf das gesamte links-rechts-Spektrum den virtuellen Raum akustisch besser füllt. Außerdem kommt hierbei das oftmals komplementäre Wechselspiel der beiden Violingruppen besser zur Geltung.*

#### 4.2 Klangbalance zwischen den Instrumenten

Bevor man beginnt, die einzelnen Partiturstimmen der Instrumente aufzunehmen, muß man diese gegeneinander eichen. Leider kann man i.A. nicht davon ausgehen, daß die Instrumente in einer Sample-Library alle gegeneinander in Bezug auf Lautstärke geeicht sind. Außerdem kann es durch die Verwendung von verschiedenen Sound-Libraries in einer Aufnahme zu Unangepaßtheiten kommen.

Wichtig ist, daß beim Zusammenmischen der verschiedenen Instrumente es nicht zu einer Übersteuerung des gesamten gemischten Audio-Signals kommt, da sich dies in Analog-Technik durch Verzerrung, in Digitaltechnik durch Clipping bemerkbar macht. Daher muß man für jeden Instrument-Track die Track-Lautstärke begrenzen. Einen Anhaltspunkt für diese Begrenzung erhält man dadurch, daß man den Aussteuerungspegel bei maximaler Instrumentenlautstärke (maximaler Ausdruck, maximaler Anschlag) durch Variation der Tracklautstärke so einstellt, daß dieser Pegel dem Beitrag dieses Instruments bzw. dieser Instrumentengruppe entspricht. Z.B. bei 2 Instrumenten sollte er -3dB nicht überschreiten, bei 4 Instrumenten < -6dB, bei 8 Instrumenten < -9 dB, bei 16 Instrumenten < -12 dB, usw. Weiterhin sollte dieser Pegelwert auch dem Charakter des Instruments angemessen sein, z.B. sollten Blechbläser lauter

sein als eine Oboe. Wenn diese Klangbalance eingestellt ist, dann kann man mit der eigentlichen Aufnahme beginnen.

#### 4.3 Live-Aufnahme jeder Instrumentenstimme der Partitur

Um eine gute Interpretation der Musik zu erreichen, ist es notwendig, die jeweiligen Stimmen live einzuspielen. Die Vielzahl der möglichen Parameter ist durch direkte Variation kaum zu beherrschen; dagegen werden im Live-Spiel diese Parameter automatisch korrekt gesetzt, jedenfalls wenn der Spieler zumindest einiges an musikalischem Talent hat. Durch Live-Spiel werden subtile Tempovariationen erfasst, wird der Anschlag / Attack richtig bestimmt, und wird die Notendauer (legato/staccato) korrekt gespielt. Durch das akustische Feedback kann der Spieler sofort erkennen, wenn diese Parameter nicht optimal sind und kann diese dann durch Wiederholen der Aufnahme korrigieren.

Es wird also jede Instrumentalstimme einzeln aufgenommen. Dabei empfiehlt es sich, die bereits aufgenommenen Stimmen mit abzuspielen, um die neue Stimme dazu passend hinzuzufügen. Zwecks Temposynchronisierung ist hierbei zunächst das Tempo auf einen konstanten Wert eingestellt. Natürlich kann das Tempo bereits auf natürlich variierende Werte eingestellt werden, um es gleich bei der ersten Aufnahme richtig zu erfassen, aber in der Praxis hat es sich gezeigt, daß es besser ist, das Tempo erst zu variieren, wenn alle Instrumente eingegeben wurden, da hierbei der Gesamtklang wesentlich zur korrekten Tempowahl beiträgt.

Der Ausdrucksparameter, welcher die kontinuierliche Lautstärke und deren Änderung (cresc., dim.) kontrolliert, kann entweder zugleich mit dem Live-Spiel auf dem Keyboard eingegeben werden (durch entsprechende Kontroll-Regler, z.B. Fußpedal oder Mod-Wheel) oder in einem zweiten Durchgang nach Aufnahme der Noten. Letzteres ist für den Ungeübten etwas leichter durchzuführen. In Abbildung 1 ist ein Beispiel eines Piano-Roll-Plots zu sehen, welcher die Noten sowie die dazugehörenden Anschläge und Lautstärkeverläufe (Ausdruck/Expression) zeigt.

|                                      |    | 4     |    |    |    | ritenuto | a tempo                    |    |    |    |    | 45 |    |    |    | We wieder langsam, wie zum Anf |       |                         |    |    |    |    |                |    |    |    |  |
|--------------------------------------|----|-------|----|----|----|----------|----------------------------|----|----|----|----|----|----|----|----|--------------------------------|-------|-------------------------|----|----|----|----|----------------|----|----|----|--|
| Ill/ Notes/Veloci -                  | 44 | 45    | 46 | 47 | 48 | 49       | 50                         | 51 | 52 | 53 | 54 | 55 | 56 | 57 | 58 | 59                             | 60 61 | 62                      | 63 | 64 | 65 | 66 | 67             | 68 | 69 | 70 |  |
|                                      |    |       |    |    |    |          |                            |    |    |    |    |    |    |    |    |                                |       |                         |    |    |    |    |                |    |    |    |  |
|                                      |    |       |    |    |    |          |                            |    |    |    |    |    |    |    |    |                                |       |                         |    |    |    |    |                |    |    |    |  |
|                                      |    |       |    |    |    |          |                            |    |    |    |    |    |    |    |    |                                |       |                         |    |    |    |    | 酾              |    |    |    |  |
|                                      |    |       |    |    |    |          | <b>Committee Committee</b> |    |    |    |    |    |    |    |    |                                |       |                         |    |    |    |    |                |    |    |    |  |
| C6                                   |    |       |    |    | 븳  |          |                            |    |    |    |    |    |    |    |    | 国国                             |       | $\mathbf{u}_\mathbf{B}$ |    |    |    |    | G              |    |    |    |  |
|                                      |    | п     |    |    |    |          |                            |    |    |    |    |    |    | ď, | ď  | ιt                             |       |                         | 国国 |    |    |    |                |    |    |    |  |
|                                      |    |       |    |    |    |          |                            |    |    |    |    |    | Æ  |    |    |                                |       |                         | 画  |    |    |    | <b>College</b> |    |    |    |  |
|                                      |    |       |    |    |    |          | 888                        |    |    |    |    |    |    |    |    |                                |       |                         |    |    |    |    |                |    |    |    |  |
| $c$ 5-                               |    |       |    |    |    |          |                            |    |    |    |    |    |    |    |    |                                |       |                         |    |    |    |    |                |    |    |    |  |
|                                      |    |       |    |    |    |          |                            |    |    |    |    |    |    |    |    |                                |       |                         |    |    |    |    |                |    |    |    |  |
| Velocity<br>$127$                    |    |       |    |    |    |          |                            |    |    |    |    |    |    |    |    |                                |       |                         |    |    |    |    |                |    |    |    |  |
|                                      |    |       |    |    |    |          |                            |    |    |    |    |    |    |    |    |                                |       |                         |    |    |    |    |                |    |    |    |  |
| 64                                   |    |       |    |    |    |          |                            |    |    |    |    |    |    |    |    |                                |       |                         |    |    |    |    |                |    |    |    |  |
| EE<br>$\circ$<br>127<br>CC: 1 (Chan: |    |       |    |    |    |          |                            |    |    |    |    |    |    |    |    |                                |       |                         |    |    |    |    |                |    |    |    |  |
|                                      |    |       |    |    |    |          |                            |    |    |    |    |    |    |    |    |                                |       |                         |    |    |    |    |                |    |    |    |  |
| 64                                   |    |       |    |    |    |          |                            |    |    |    |    |    |    |    |    |                                |       |                         |    |    |    |    |                |    |    |    |  |
| EE<br>$^{\circ}$                     |    | 押F HM |    |    |    |          |                            |    |    |    |    |    |    |    |    |                                |       |                         |    |    |    |    |                |    | Ma |    |  |

*Abbildung 1.Beispiel der 1.Violinen, Takte 44 bis 70 aus Gustav Mahler's Urlicht. Der Piano-Roll-Plot zeigt die Noten als Balken. Im unteren Teil sind die Anschläge (Velocity) zu sehen sowie die Expression-Kurven der Lautstärkenvariation.* 

## 4.4 Tempo Variation

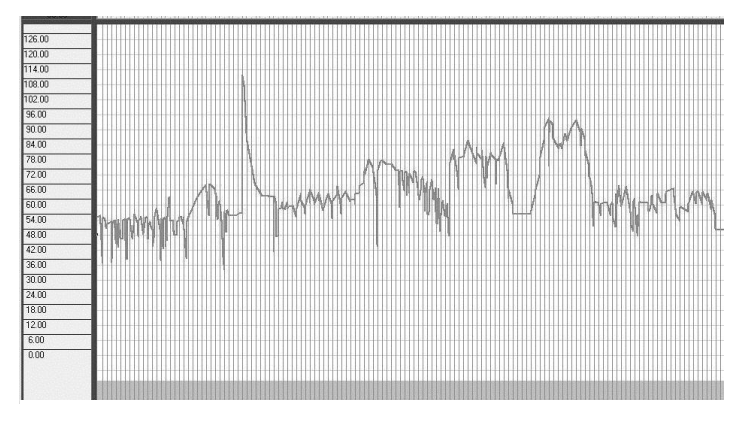

<span id="page-6-0"></span>Abbildung 2. Tempoverlauf in Gustag Mahler's "Blumine"

Die Variation des Tempos ist ein sehr wichtiges Mittel in der musikalischen Interpretation. Leichte Abwandlungen vom exakten Tempo können beim Live-Spiel direkt gespielt werden, um eine exakte Quantisierung im Taktmaß zu vermeiden. Größere Tempovariationen über einen längeren Zeitraum (z.B. ritardando) müssen allerdings durch Variation des Metronomtempos erreicht werden. Dies kann man durch Zeichnen der Tempoverläufe im graphischen Tempoplot erreichen, wie am Beispiel in [Abbildung 2](#page-6-0) zu sehen ist.

Um das Tempo direkt durch Live-Spiel einzugeben, kann man auch eine Stimme, welche stark strukturiert ist, im Live-Spiel ohne Metronom einspielen und anschliessend diese Stimme als Tempo-Referenz verwenden, indem man sie als Improvisation beetrachtet, zu welcher der Sequenzer dann das Tempo automatisch extrahieren kann. Dies geschieht z.B. in Cakewalk Sonar dadurch, daß man einen weiteren Beat-Track eingibt, in welchem jeder Taktschlag mit einer Note versehen ist. Diese Noten werden dann dazu verwendet, um für jeden Taktschlag den Tempowert automatisch zu ermitteln. Leider hat diese Methode den Nachteil, daß diese Quantisierung nur Tempowerte auf dem Taktschlag ergibt und nicht dazwischen. Dies muß dann nachbehandelt werden, um echte kontinuierliche ritardandi zu erzeugen.

## **5 Kombination mit "echten" Instrumenten und Sängern**

Zu diesen virtuellen Orchesterinstrumenten können natürlich auch echte Instrumente oder Sängerstimmen gemischt werden. Um diese Instrumente sowie den Gesang aufnehmen zu können, müssen die Interpreten einen geschlossenen Kopfhörer tragen, mit dem sie entweder die volle Aufnahme anhören oder eine Art Klavierauszug. Das Mikrophon nimmt dann nur deren Solostimme auf, welche als separater Audiotrack in die Gesamt-Rendition integriert werden kann. Die passende Ambience-Akustik kann durch Hallprozessoren leicht erreicht werden. Bei der Aufnahme ist das Master-Tempo determiniert durch die vorhandene Rendition, und die Live-Spieler oder Sänger müssen sich danach richten. Hier besteht noch Entwicklungsbedarf: es wäre interessant, wenn diese Live-Spieler oder Sänger das ganze Orchester selbst steuern könnten, sozusagen als eine Art Begleitinstrument. Dazu wären Trackingtechniken notwendig, welche entweder durch Gesten oder auch durch das Audiosignal selbst die Synchronisation zu den Orchesterinstrumenten herstellen.

Derartige Technologien wurden bereits vor längerem entwickelt (Mathews, 1991) und befinden sich bereits in praktischer Anwendung: Paul Henry Smith (2012) entwickelte ein Konzept, mit welchem er live sein virtuelles Fauxharmonic Orchestra dirigiert. Die Dirigierbewegungen werden dabei durch Sensoren erfaßt und an die virtuellen Instrumente übertragen. Dies ermöglicht dann die Aufführung von Live-Konzerten, wobei dann andere Interpreten durch das Dirigieren "synchronisiert" zum virtuellen Orchester werden.

## **6 Zusammenfassung und Ausblick**

Die Technologie zur Erzeugung von klassischer Musik am Computer ist mittlerweile für viele erschwinglich geworden, und die Möglichkeiten für eine musikalisch ansprechende Interpretation sind vorhanden und müssen lediglich korrekt und angemessen angewendet werden. Dies schafft die Basis für

eine weite Verbreitung klassischer Musik und kann in Zukunft eine Veränderung des Umgangs mit dem klassischen Musikerbe ermöglichen: Amateurmusiker sind nicht länger darauf angewiesen, daß professionelle Künstler Musikaufnahmen erstellen, sondern sie können selbst durch aktive Synthese sich eine Musikaufnahme generieren, welche deren ganz individuelle und persönliche Interpretation darstellt. Diese Art von Beschäftigung mit Musik hat das Potential, ein ganz neues und tiefes Verständnis für klassische Musik zu entwickeln, durch aktive Partizipation im Sinne von "constructivist learning", und kann daher sogar in der Musikausbildung Verwendung finden.

Die Vorraussetzungen für die Erstellung von musikalisch gelungenen Musik-Interpretation sind vorhanden; diese sind derzeit allerdings meist nur durch langwieriges Experimentieren (try-and-error) zu optimieren. Hier besteht noch viel technischer Entwicklungsbedarf, um ein System zu entwickeln, welches direkt die musikalische Intention des Interpreten umsetzt in live Musik, wobei der Interpret direkt die volle Kontrolle über alle Parameter der Klangerzeugung ausüben kann und dabei das Orchester als ein gesamtes Instrumet betrachten kann.

*Meine eigenen Musikaufnahmen einer Auswahl klassischer Orchestermusik, welche mit den hier beschriebenen Methoden erstellt wurden, sind online kostenfrei erhältlich (VPO, 2012).* 

#### **7 Literaturverzeichnis**

Briner, Ermanno (1992). Reclams Musikinstrumentenführer. Die Instrumente und ihre Akustik. 2.Auflage. Philipp Reclam. ISBN 3-15-010349-5

Busoni, Ferruccio (1907). Entwurf einer neuen Ästhetik der Tonkunst[. http://www.gutenberg.org/ebooks/24677](http://www.gutenberg.org/ebooks/24677)

Cakewalk (2012). Sonar X2 Producer.<http://www.cakewalk.com/products/SONAR/X2-Producer/>

Essl, Karlheinz (2007). Wandlungen der elektroakustischen Musik. in: Zwischen Experiment und Kommerz. Zur Ästhetik elektronischer Musik, hrsg. von Thomas Dézsy, Stefan Jena und Dieter Torkewitz (= ANKLAENGE. Wiener Jahrbuch für Musikwissenschaft, hrsg. von Cornelia Szabó-Knotik und Markus Grassl, Band 2) Mille Tre: Wien 2007, p. 37-84. - ISBN: 978-3-900198-14-5 <http://www.essl.at/bibliogr/wandlungen-elak.html>

Finale (2012). Finale 2012. [http://www.finalemusic.com](http://www.finalemusic.com/)

Garritan (2008). Personal Orchestra 4.0. [http://www.garritan.com/index.php?option=com\\_content&view=article&id=154&Itemid=54](http://www.garritan.com/index.php?option=com_content&view=article&id=154&Itemid=54)

Kuehnl, Eric Stephen (1994). A Brief History of Computer Music. <http://adagio.calarts.edu/~eric/cm.html>

- Mathews, Max (1991), The Radio Baton and Conductor program, or: Pith, the most important and least expressive part of music", Computer Music Journal, 15:4, 37-46, 1991
- MMA (2012). MIDI Manufacturers Association The official source of information about MIDI. <http://www.midi.org/>

Schwob, Pierre (1994). Classical Archives. <http://www.classicalarchives.com/>

Sibelius (2012). Sibelius 7. [http://www.sibelius.com](http://www.sibelius.com/)

Smith, Paul Henry (2012). The Fauxharmonic Orchestra.<http://www.fauxharmonic.com/>

Steinberg (2012). Cubase 6.5.<http://www.steinberg.net/en/products/cubase/start.html>

Steyn, Jacques (2000). Music Markup Language. <http://www.musicmarkup.info/>

VPO (2012). Virtual Philharmonic Orchestra.<http://www.virtualphilharmonic.co.uk/>

VSL (2012). Vienna Symphonic Library.<http://vsl.co.at/>

White, Paul (2002). Sound on Sound Book of MIDI for the Technophobe.